# **Полнодисковое шифрование**

Максим Петров (Access Now) maxim@accessnow.org

- Зачем нужно полнодисковое шифрование?
- Полнодисковое шифрование на стационарных компьютерах/ноутбуках.
- Шифрование данных на мобильных устройствах.
- Резервное копирование данных.

## **Зачем нужно полнодисковое шифрование?**

Ведь:

- Мне нечего скрывать.
- У меня уже стоит пароль на вход.
- Мое устройство всегда со мной.

#### **Полнодисковое шифрование на компьютерах**

Стандартные инструменты:

● BitLocker для Windows

<https://support.microsoft.com/ru-ru/windows/ad5dcf4b-dbe0-2331-228f-7925c2a3012d>

● FileVault для macOS

<https://support.apple.com/ru-ru/guide/mac-help/mh11785/mac>

• **DM-Crypt для Linux** 

<https://losst.ru/shifrovanie-diskov-v-linux>

Стороннее кросс-платформенное решение - VeraCrypt

[https://safe.roskomsvoboda.org/veracrypt](https://safe.roskomsvoboda.org/veracrypt/)

## **BitLocker для Windows**

- Версии Windows, поддерживающие шифрование **BitLocker** Средства работы с дисками
- Оборудование с ТРМ

[https://remontka.pro/bitlocker-without-tpm-windows](https://remontka.pro/bitlocker-without-tpm-windows/)

- Включение BitLocker
- Ключ восстановления

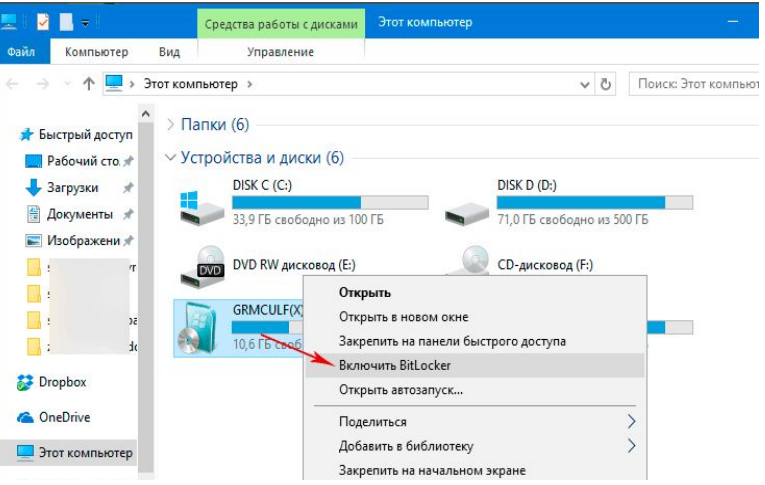

<https://support.microsoft.com/ru-ru/windows/0c453637-bc88-5f74-5105-741561aae838>

## **FileVault для macOS**

- Версии macOS, поддерживающие шифрование FileVault 2
- Включение FileVault
- Сброс пароля

<https://support.apple.com/ru-ru/HT204837>

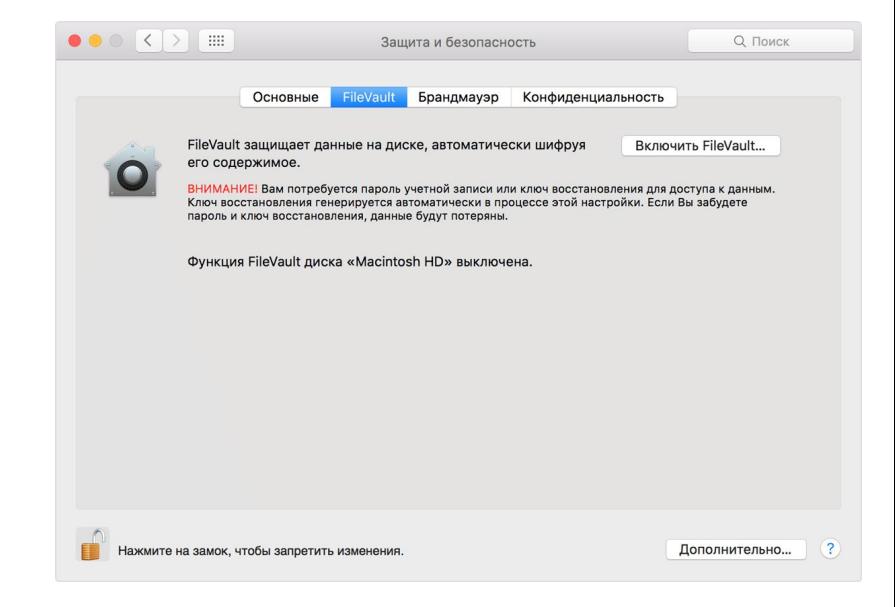

#### **Dm-crypt в Linux**

- Что такое dm-crypt?
- Утилита Cryptsetup
- Шифрование при установке Ubuntu

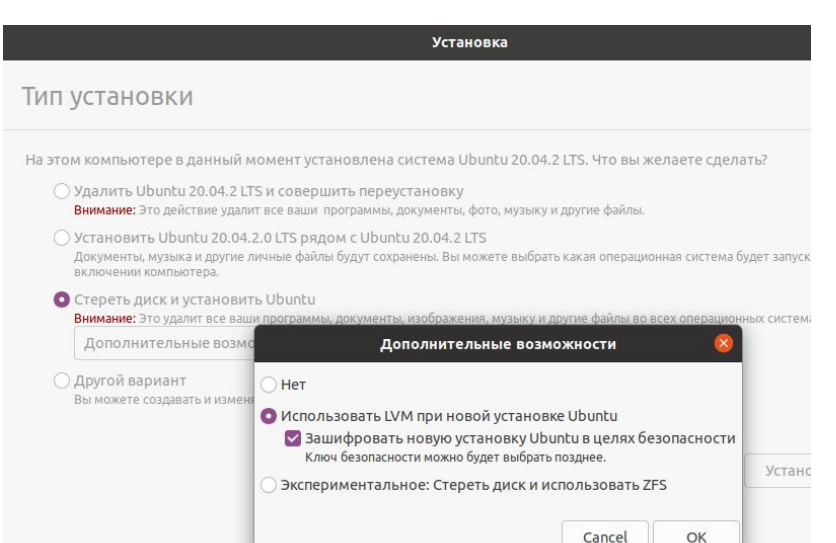

## **VeraCrypt**

- Совместимость с операционными системами
- Возможности VeraCrypt
	- Создание зашифрованного контейнера
	- Создание скрытого тома
	- Шифрование диска

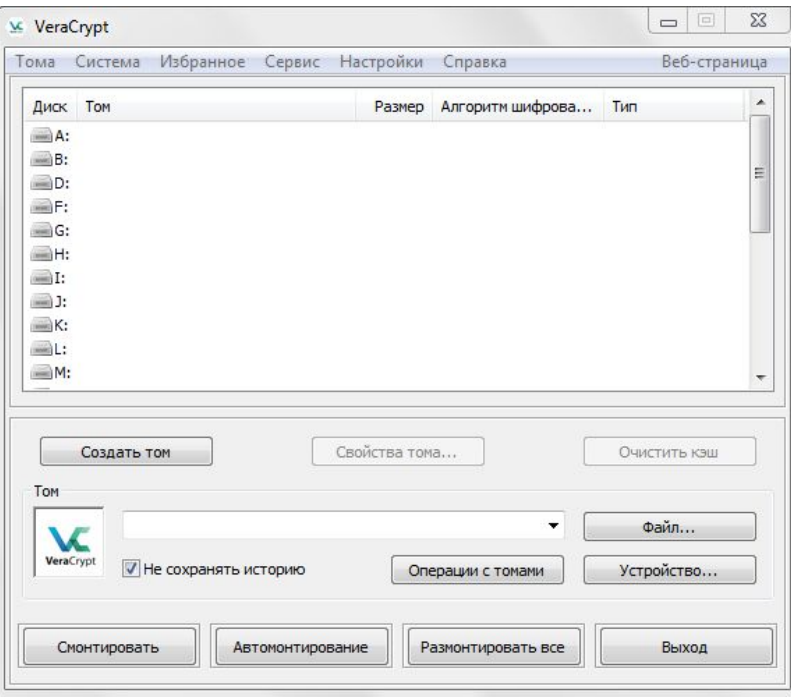

## **Шифрование данных на мобильных устройствах**

- Шифрование в iOS
- Шифрование в Android

## **Шифрование данных в iOS**

- Настройка шифрования <https://support.apple.com/ru-ru/guide/iphone/iph14a867ae/ios>
- Эффективность шифрования, исключения.
- Шифрование резервных копий (iCloud и iTunes) <https://support.apple.com/ru-ru/HT205220> <https://support.apple.com/ru-ru/HT202303> <https://support.apple.com/ru-ru/HT203977>

## **Шифрование данных в Android**

FDE (Full Disk Encryption) или FBE (File Based Encryption)? <https://play.google.com/store/apps/details?id=com.termux>

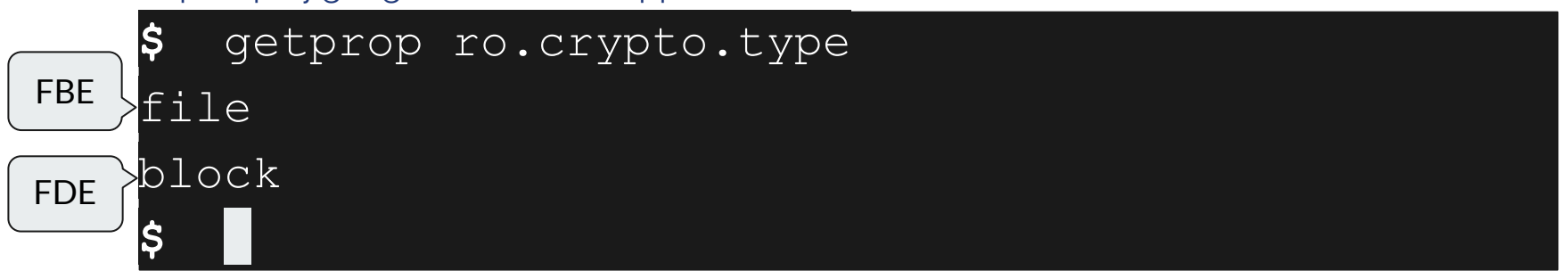

Как защитить смартфон на Android?

<https://blog.elcomsoft.ru/2019/07/antikriminalistika-kak-zashhitit-smartfon-na-android/>

## **Рекомендации по настройкам Android устройств**

- Используйте надежный код блокировки (не короче 6 цифр),
- Отключите отладку по USB,
- Не используйте телефон с разблокированным загрузчиком,
- Установить режим по умолчанию при подключении к компьютеру "Только зарядка",
- Обновляйте Android, или замените телефон на актуальную модель,
- Отключите SmartLock (разблокировка по лицу, в знакомом месте, bluetooth и т.д.),
- Отключите задержку блокировки телефона,
- Не разрешайте установку из неизвестных источников,
- Запретите лишним приложениям разрешение "Draw over other apps" (снимки экрана),
- Проверьте пункт Device admin apps (удаленно заблокировать устройство),
- Опасайтесь встроенных производителями backdoors,
- Обращайте внимание на разрешения приложений,
- Не храните пароль от аккаунта Google в браузере,
- Включите двухфакторную аутентификацию,
- Предосторожность в путешествии.

#### **Резервное копирование данных**

• Windows (локальное и OneDrive)

<https://support.microsoft.com/ru-ru/windows/352091d2-bb9d-3ea3-ed18-52ef2b88cbef> <https://support.microsoft.com/ru-ru/office/93efdc74-424e-4d56-97ce-84125e5ce87f>

Мас OS (локальное и iCloud Drive)

<https://support.apple.com/ru-ru/HT201250> <https://support.apple.com/ru-ru/HT204025>

• iOS (iTunes и iCloud)

<https://support.apple.com/ru-ru/guide/iphone/iph3ecf67d29/ios>

Android (локальное и Google Диск)

<https://support.google.com/android/answer/2819582>

Сторонние поставщики облачного хранения данных <https://mega.io/> <https://www.backblaze.com/>

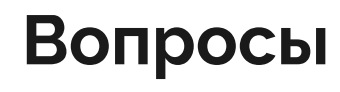

the control of the control of the